## 令和2年度行政評価結果の概要(対象:令和元年度実施事業)

### 1 行政評価の概要

 限られた財源の下で、持続可能な街づくりを進めるため、市政運営を総合的にとらえる マネジメントシステムとして、行政評価システムを平成21年度から段階的に導入し、 23年度から本格実施しています。この度は、令和元年度決算分について、高松市行政評 価基本方針に基づき評価を実施し、その結果を取りまとめました。

総合計画の的確な進行管理、施策や事業の 優先化、重点化を図るためのツールとして、 6つのまちづくりの目標の下に構成される 政策・施策・基本事業・事務事業について 評価を実施しました。

 階層ごとに評価を得点化し、その得点率を 右表の基準によりA~Dの4階層に区分して います。

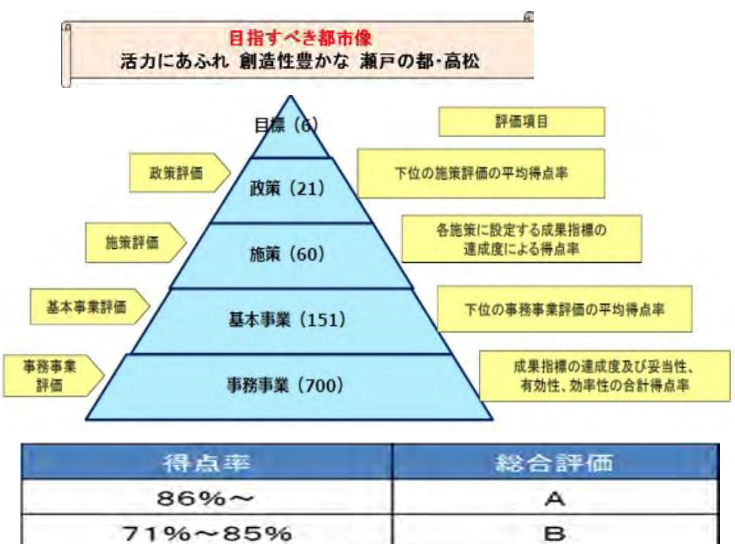

 $56\% \sim 70\%$ 

 $~1.55%$ 

## 2 令和2年度行政評価の概要

- (1)政策評価
	- ア 対象 : 第6次高松市総合計画に定める全21政策
	- イ 評価者 : 市長
	- ウ 評価方法 : 下位の施策評価の平均得点率により評価
	- エ 評価結果一覧

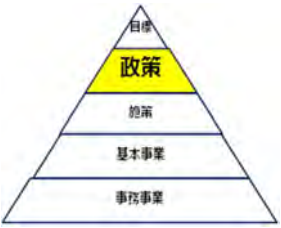

C

D

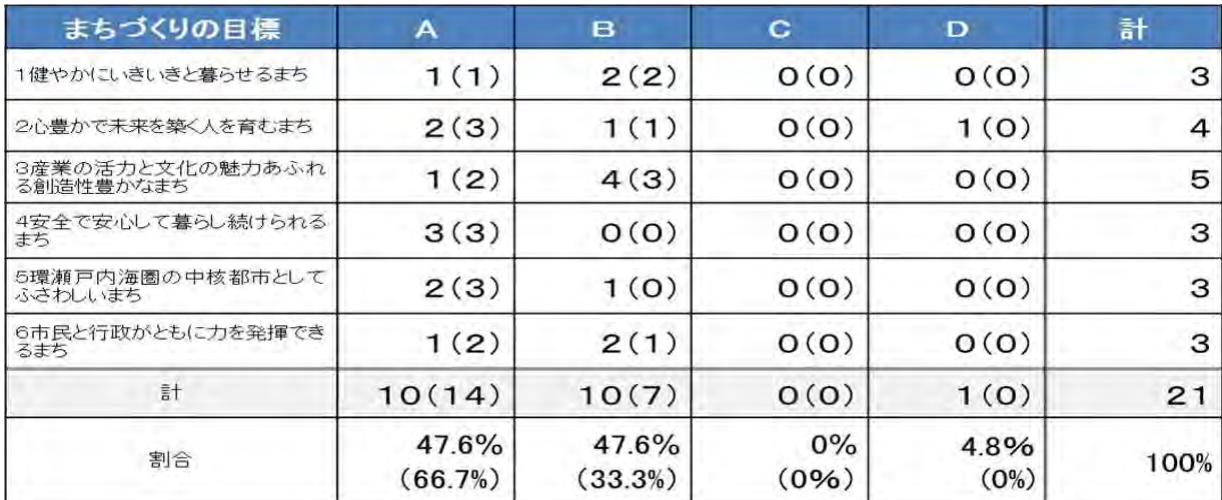

### <総合評価がD評価の政策>

•男女共同参画社会の形成(51ページ)

※() 内は令和元年度評価

## (2)施策評価

- ア 対象 : 第6次高松市総合計画に定める全60施策
- イ 評価者 :各施策に置かれる評価担当局の局長
- ウ 評価方法:成果指標(最大3指標)の達成度を得点化

エ 評価結果一覧

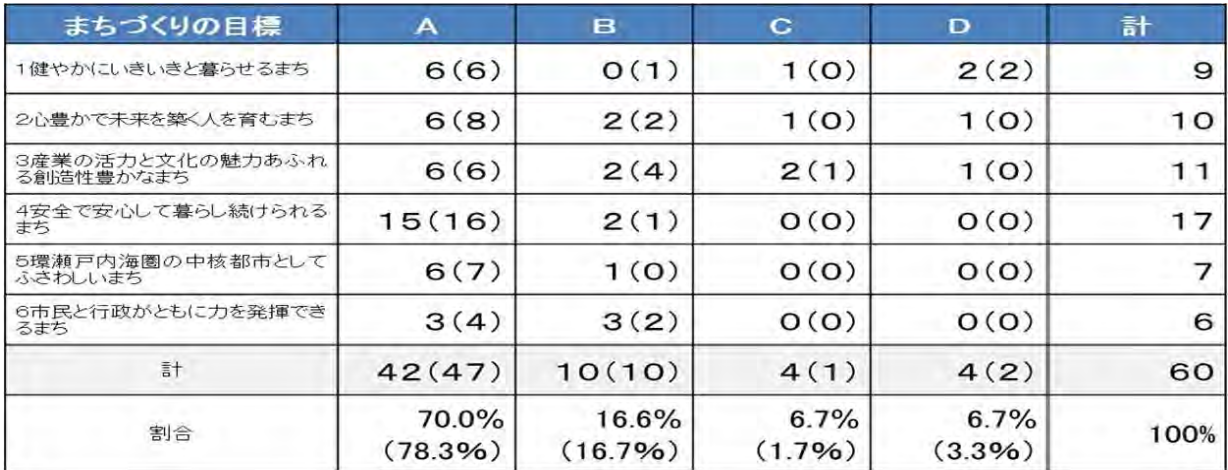

## <総合評価がD評価の施策>

- ・生活困窮者等への自立支援(36ページ)
- •健康づくりの推進(40ページ)
- •男女共同参画の推進 (52ページ)
- ・特産品の育成・振興とブランド力の向上 (93ページ)

#### ※ () 内は令和元年度評価

### <総合評価がC評価の施策>

- 子育て家庭への支援(17ページ)
- 学校教育環境の整備(61ページ)
- •観光客誘致の推進(118ページ)
- ・移住・交流の促進(125ページ)

- (3)基本事業評価
	- ア 対象 :第6次高松市総合計画に基づく基本事業(151事業)のうち、下位の 事務事業の全てが評価対象外であるものを除いた126事業
	- イ 評価者 :上位施策の評価担当局である局の局長
	- ウ 評価方法:下位の事務事業評価結果の平均得点率
	- エ 評価結果一覧

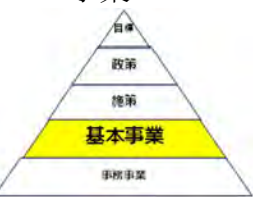

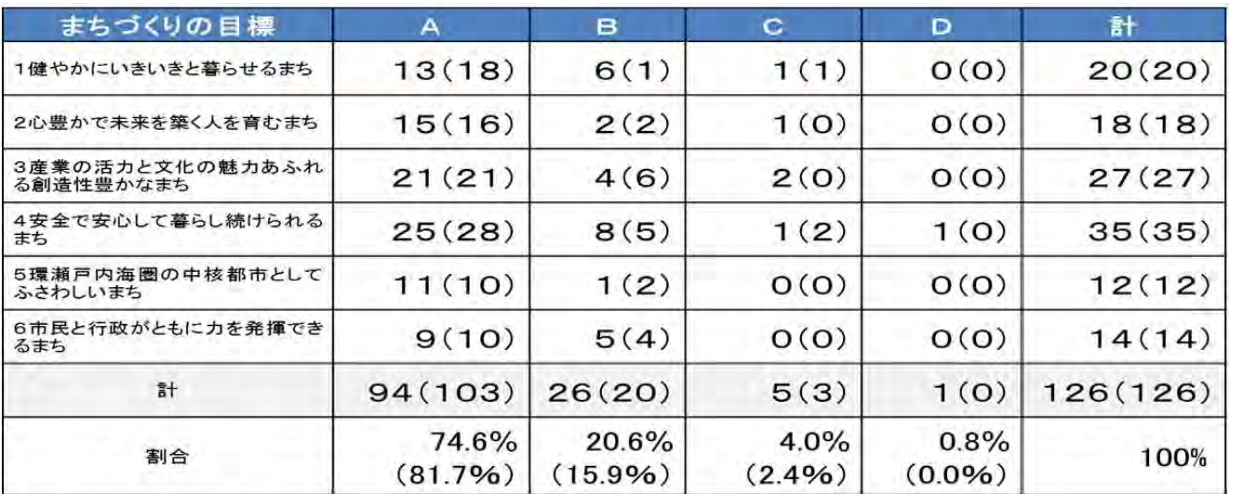

※ () 内は令和元年度評価

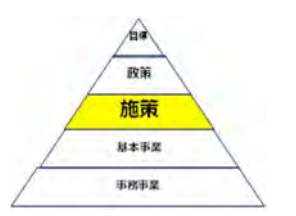

## (4)事務事業評価

- ア 対象 : 第6次高松市総合計画に基づく事務事業(700事業)のうち、評価対 象外事業を除いた419事業
- イ 評価者 :事務事業を所管する局長

ウ 評価方法:成果指標(最大2指標)の達成度を得点化した 客観的評価と妥当性、有効性、効率性の各区分の 主観的評価の合計得点率

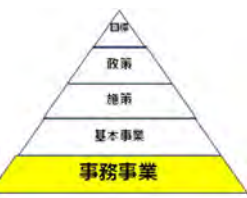

エ 評価結果一覧

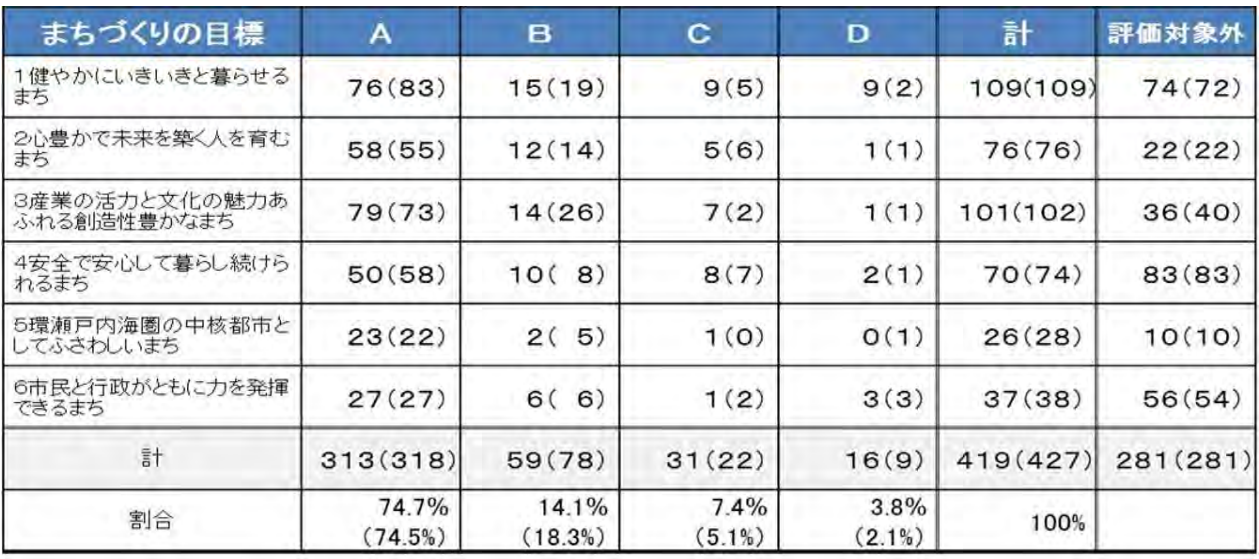

※ () 内は令和元年度評価

# オ 今後の方向性評価

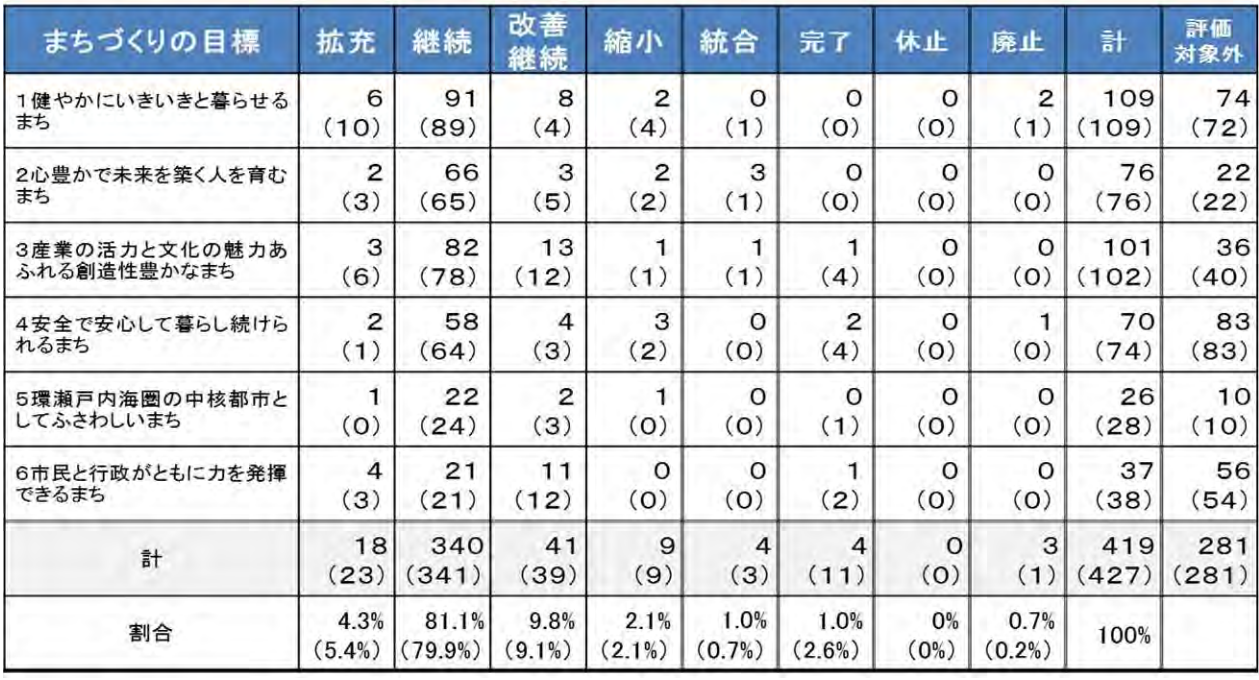

※ () 内は令和元年度評価

### 3 令和2年度行政評価結果の総括

(1) 総合評価結果について

政策評価では、全21政策のうち、20施策(95.2%)が比較的高評価のA・B評価となっ た一方、「男女共同参画社会の形成」の1政策がD評価となりました。また、施策評価では、全60 施策のうち、52施策(86.6%)が比較的高評価のA・B評価となった一方、「生活困窮者等へ の自立支援」、「健康づくりの推進」、「男女共同参画の推進」、「特産品の育成・振興とブランド力の向 上」の4施策がD評価、「子育て家庭への支援」、「学校教育環境の整備」、「観光客誘致の推進」、「移 住・交流の促進」の4施策がC評価となりました。

基本事業評価では、評価対象事業の95.2%が比較的高評価のA・B評価となった一方、4.8% がC・D評価となりました。また、事務事業評価では、評価対象事業の88.8%が比較的高評価の A・B評価となった一方、11.2%がC・D評価となりました。

事務事業の今後の方向性評価については、評価対象事業のうち85.4%が「拡充」・「継続」、 11.9%が「改善継続」・「縮小」となる一方で、2.7%が「統合」・「完了」・「休止」・「廃止」 となっています。

(2) 今後の取組について

各階層における客観的評価の実施により、第6次総合計画の進捗状況を的確に把握するとともに、 外部評価である市民満足度調査結果も踏まえながら、各施策がより効率的・効果的に実施できるよ う、施策・事業の優先順位や重点配分の決定、事務事業の改革・改善、取捨選択等を含めた継続的 な見直しに取り組んでいく必要があります。

※ 行政評価結果報告書が必要な方

本市ホームページ

(http://www.city.takamatsu.kagawa.jp/kurashi/shinotorikumi/keikaku/sogo/hyoka/index.html)か らダウンロードしてください。